## **Применение современных информационных методик в преподавании информатике и математике**

ПОДГОТОВИЛА: БЫКОВА А.М. ПРЕПОДАВАТЕЛЬ ИНФОРМАТИКИ И МАТЕМАТИКИ ГПОАУ ЯО РЫБИНСКИЙ ПРОФЕССИОНАЛЬНО-ПЕДАГОГИЧЕСКИЙ КОЛЛЕДЖ

### **Применение инновационных технологий**

- объяснение нового учебного материала учащимся;
- усвоение материала в процессе взаимодействия с компьютером;
- повторение и закрепление усвоенных знаний, умений, навыков;
- промежуточный и итоговый контроль и самоконтроль достигнутых результатов обучения;
- совершенствования дозировки учебного материала, его классификации, систематизации;
- самостоятельная подготовка учащихся.

## **Платформа Joyteka**

Возможности:

- Веб-квесты «Выберись из комнаты»
- Интерактивное видео
- Игра «Термины»
- Интеллектуальная игра «Викторина»
- Тест

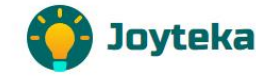

СОЗДАТЬ ЗАНЯТИЕ

CEPRIACH V

ТАРИФЫ  $O$  HAC  $\vee$ **МАТЕРИАЛЫ**  **ВВЕСТИ КОД** ПРОФИЛЬ Я

#### **Образовательная** платформа Joyteka

Пять онлайн-сервисов, индивидуальные задания и яркие эмоции при обучении. Создайте увлекательный урок для своих учеников

254 184

уроков

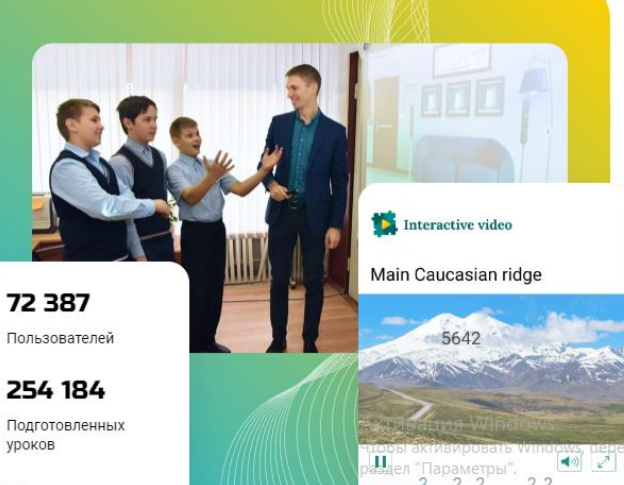

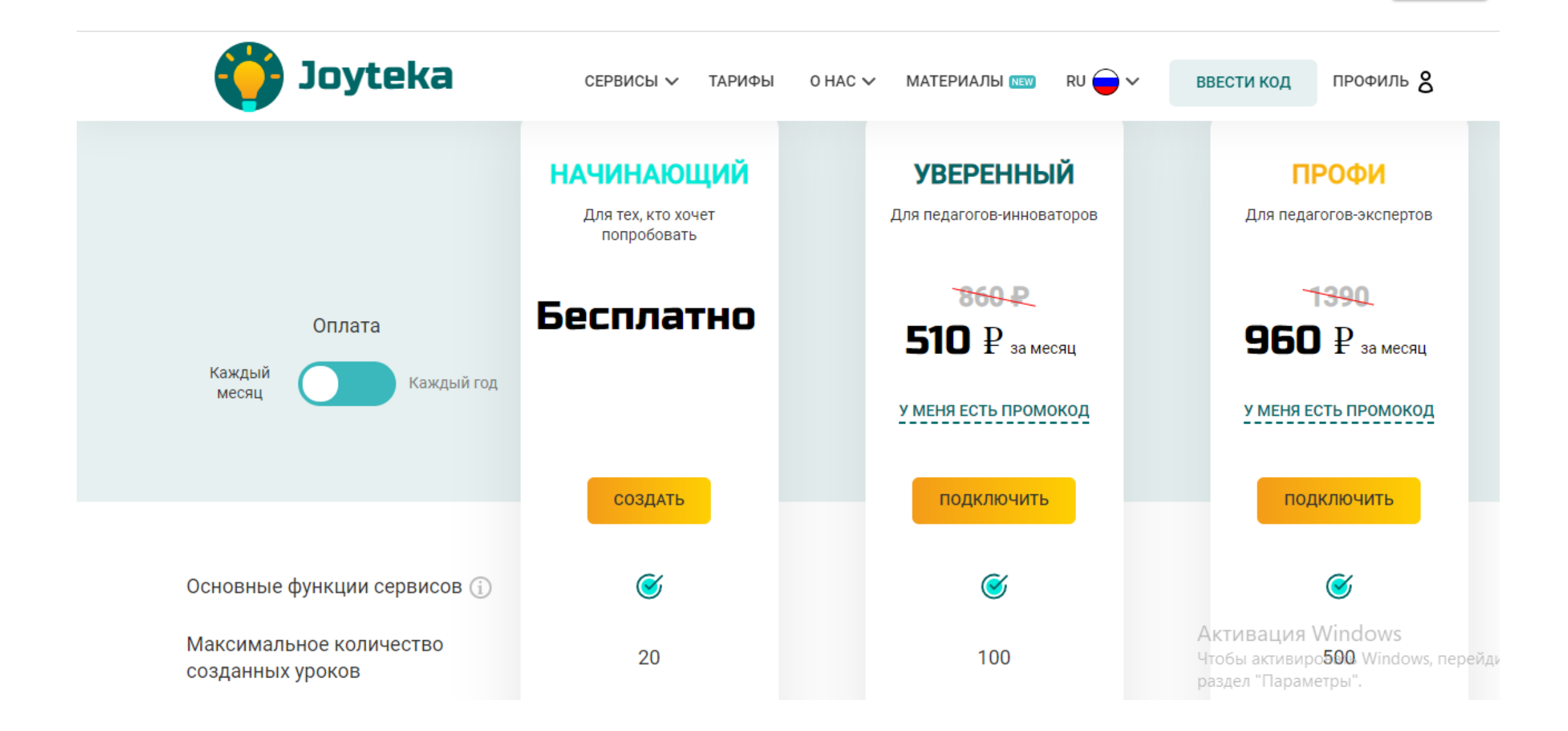

#### **Joyteka** профиль 8 СЕРВИСЫ  $\backsim$ O HAC  $\sim$ МАТЕРИАЛЫ NEW  $RU$   $\rightarrow$   $\sim$ **ВВЕСТИ КОД** ТАРИФЫ Квест Сбор результатов прохождения  $\mathcal{C}$  $\alpha$  $\mathcal Q$ квеста  $\mathcal G$  $\mathcal O$ Доступ к премиум-квестам Возможность ограничить доступ  $\mathcal C$  $\boldsymbol{\mathcal{C}}$ к квесту по датам Настройка полей регистрации  $\boldsymbol{C}$  $\boldsymbol{\mathcal{C}}$ для ученика Сохранение результатов квеста,  $\boldsymbol{\mathcal{C}}$ пройденных частично

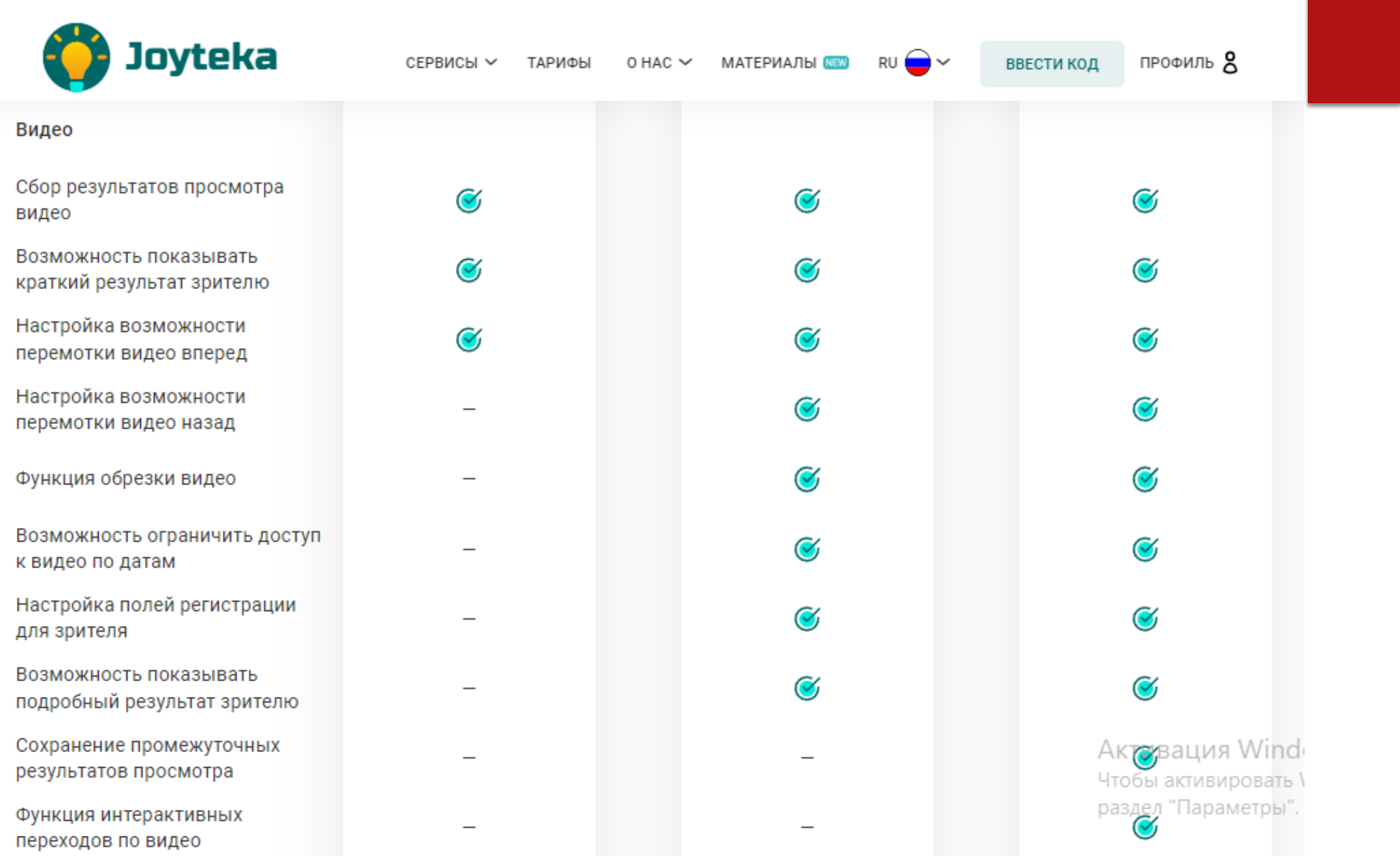

**Квест** – один из интересных игровых жанров, который увлекает студентов в учебный процесс. Позволяет легко взаимодействовать с учащимися, и заинтересовать их.

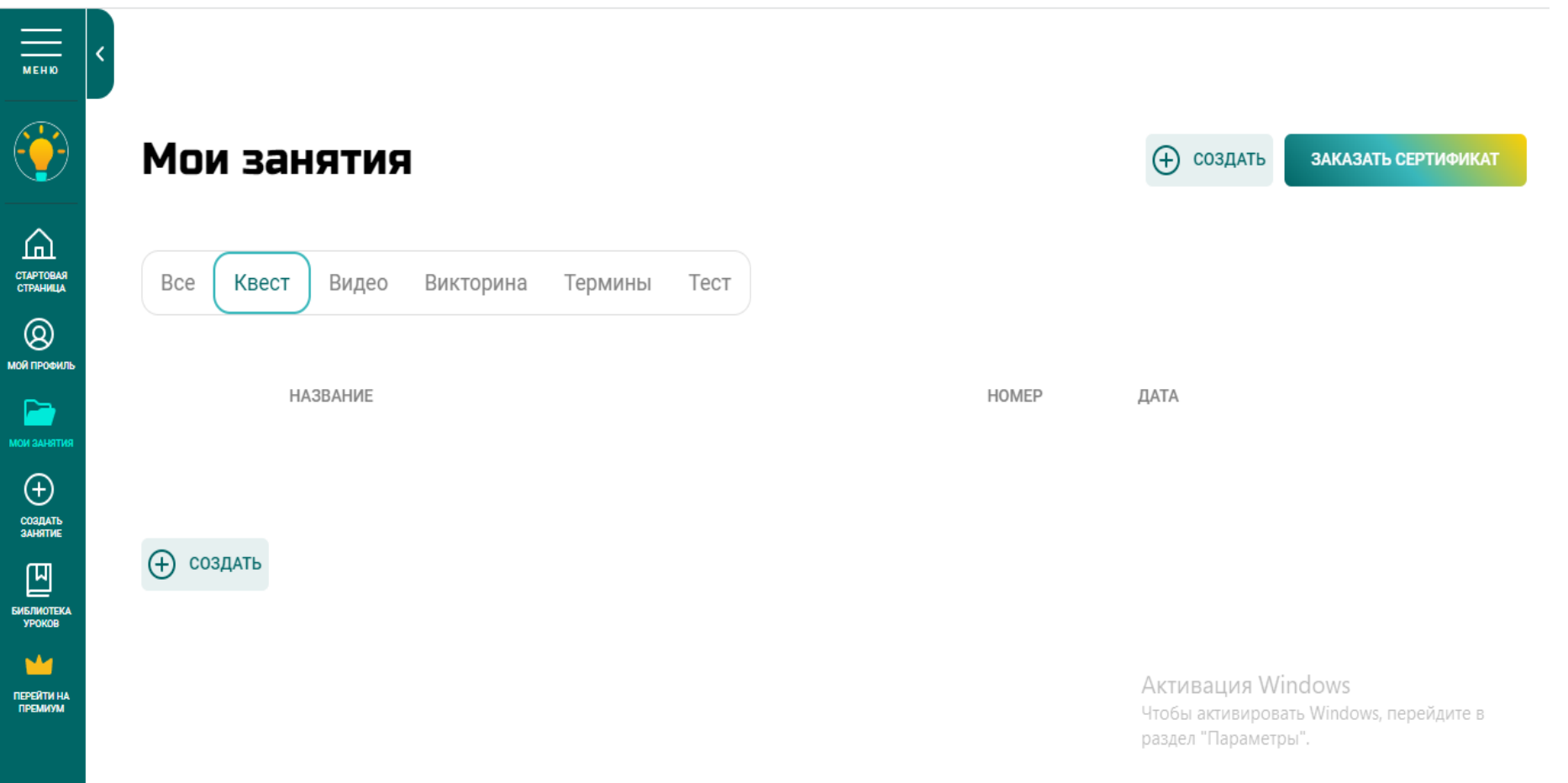

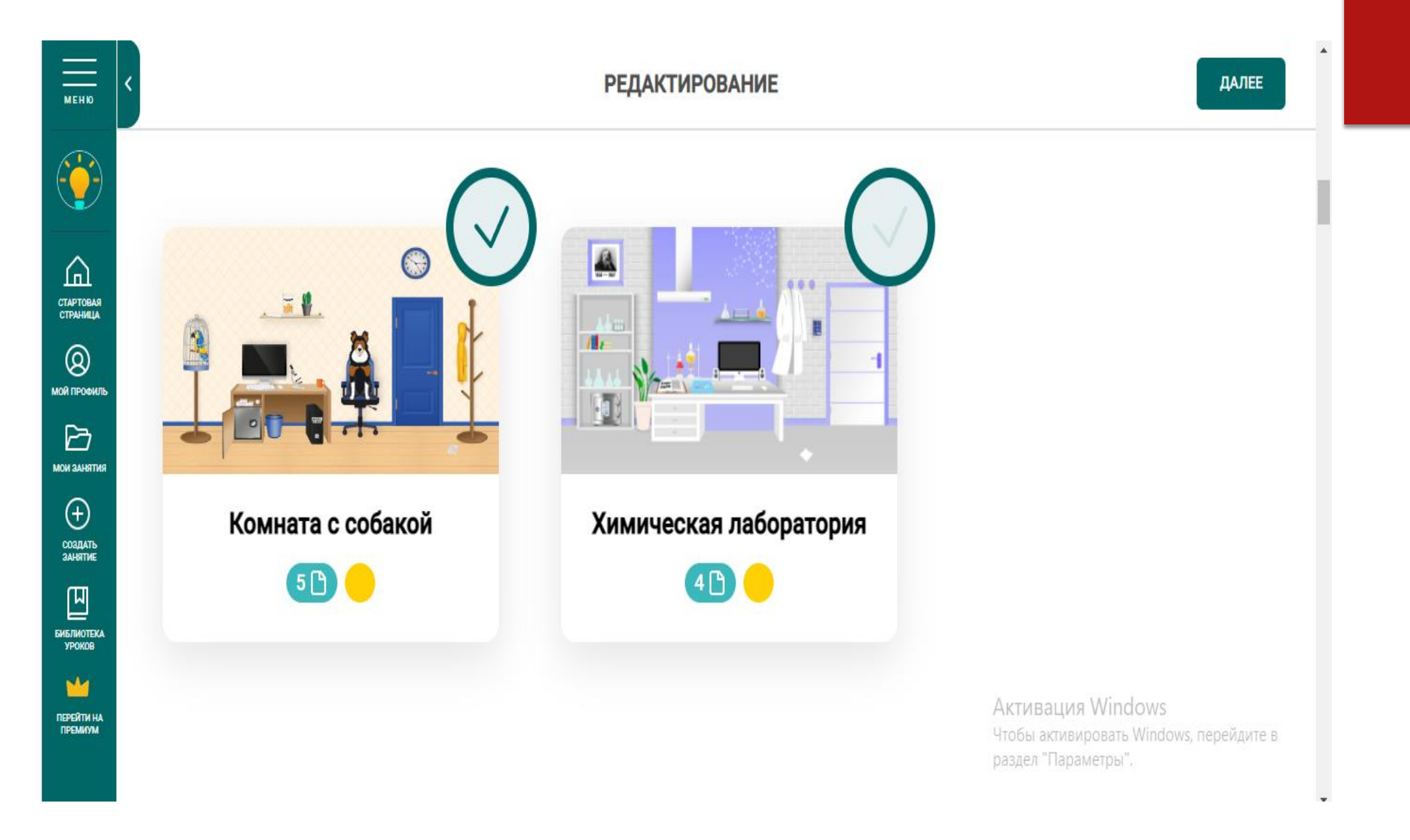

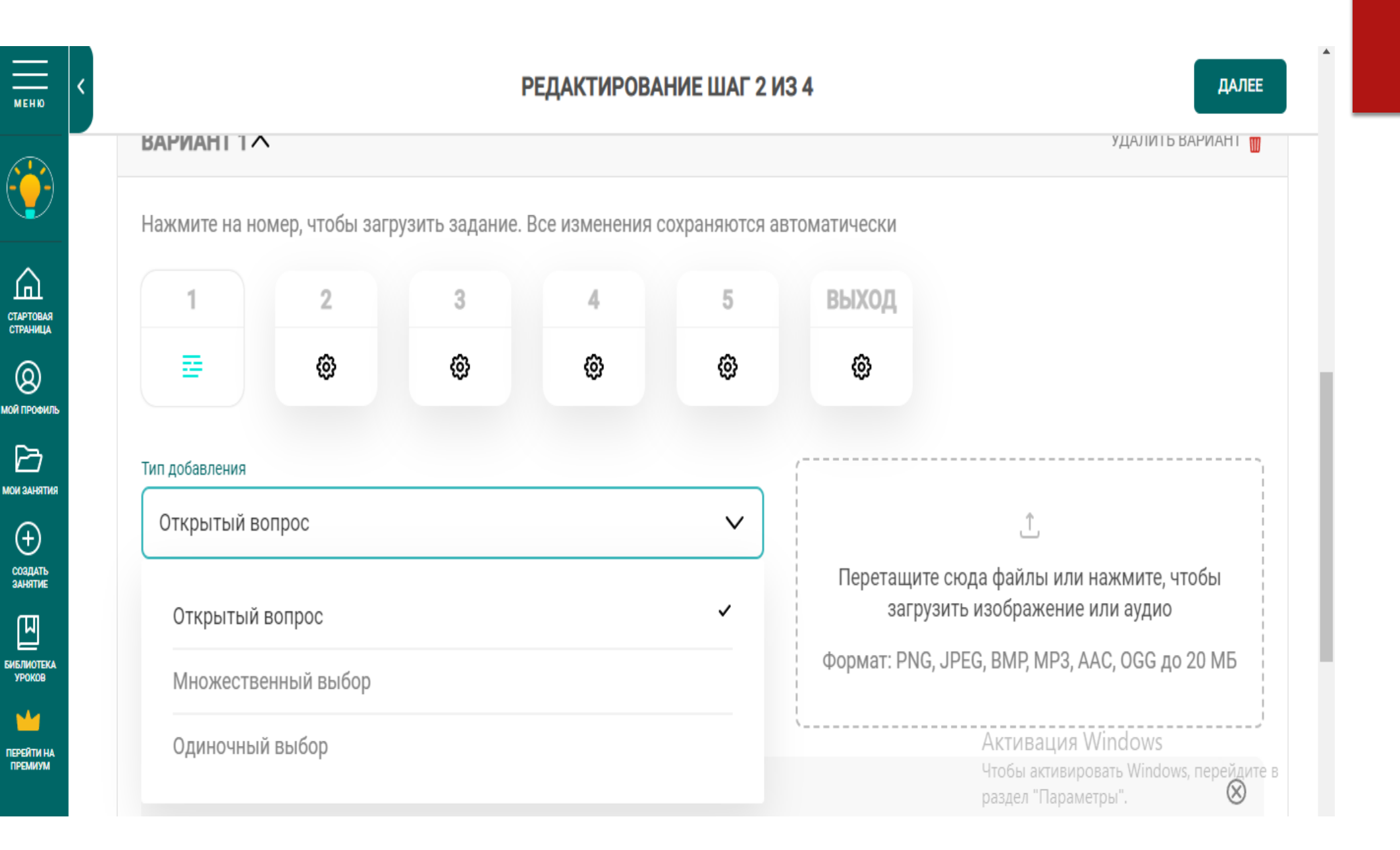

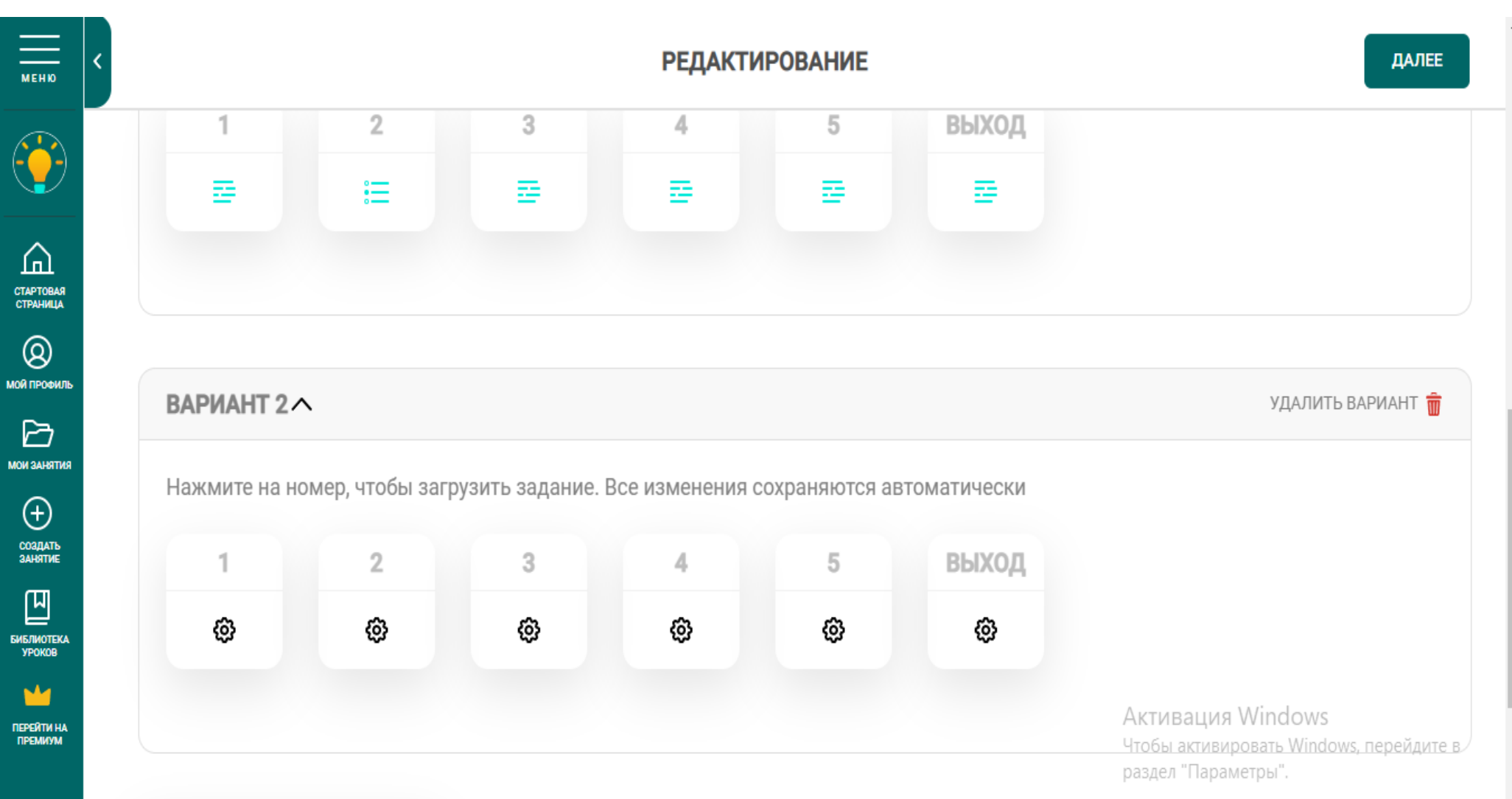

 $\hat{\mathcal{C}}$ 

MOR D

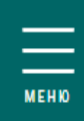

< НАЗАД

#### РЕДАКТИРОВАНИЕ ШАГЗИЗА

ДАЛЕЕ

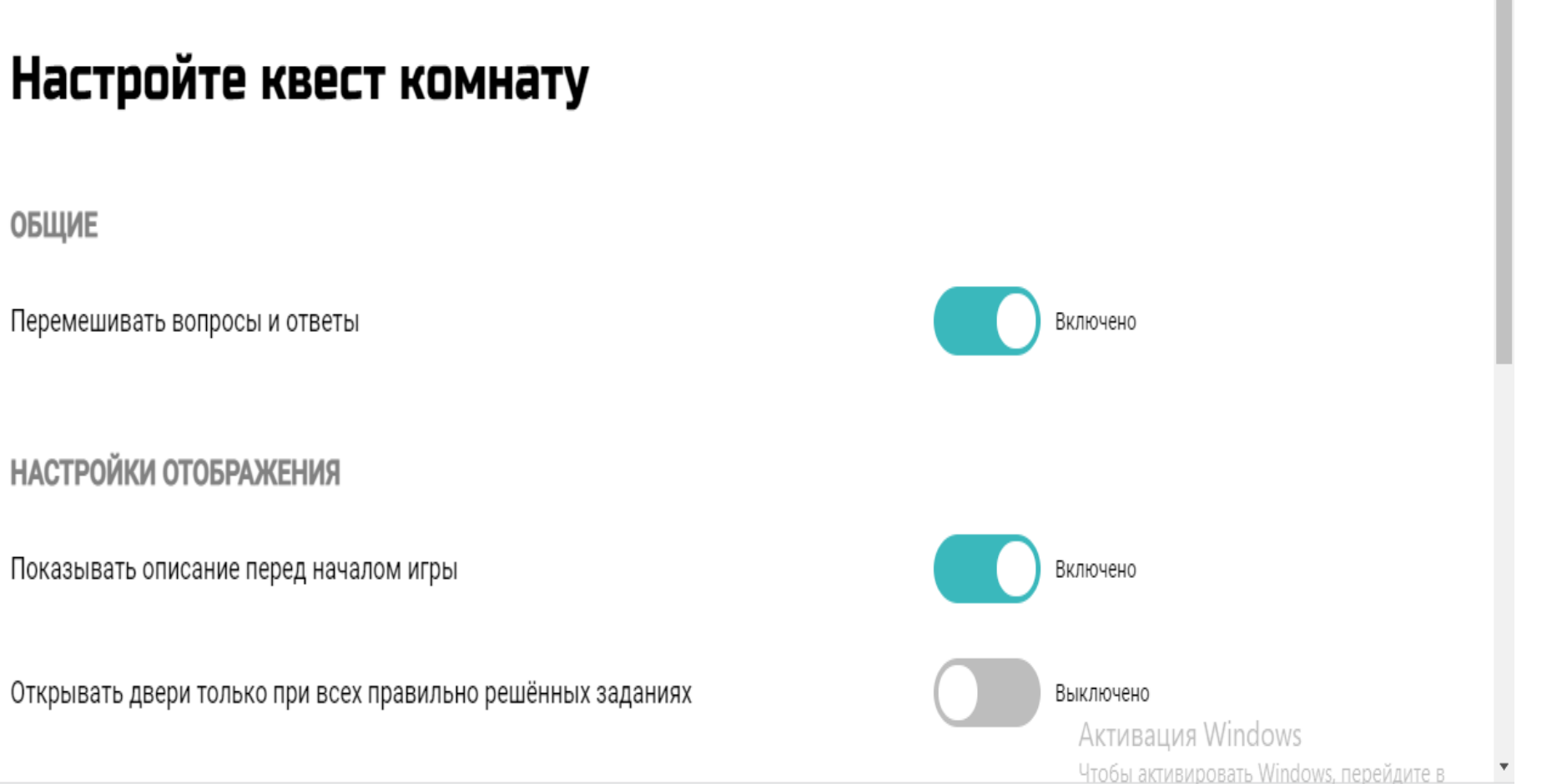

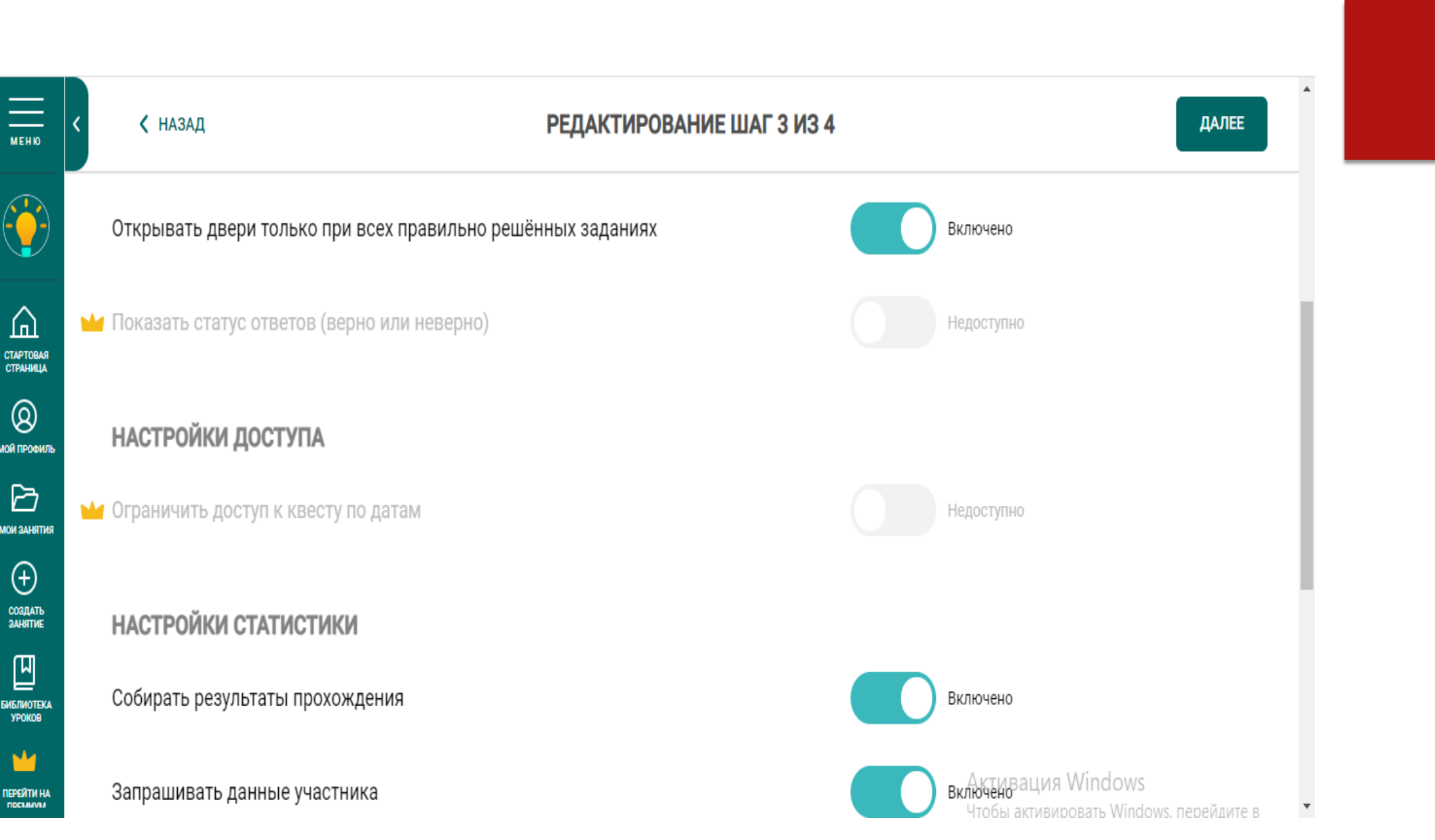

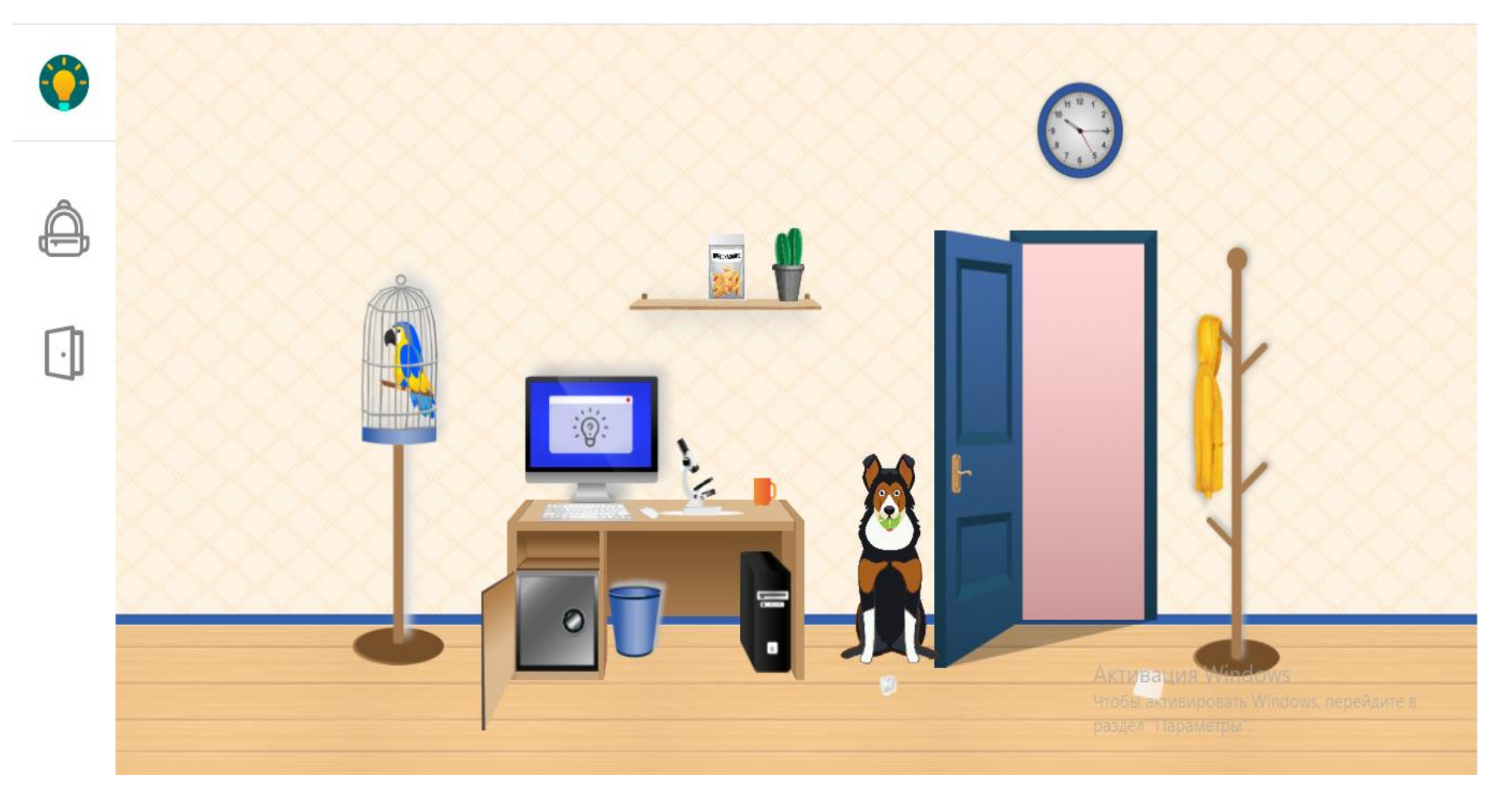

### **<https://joyteka.com/100234475>**

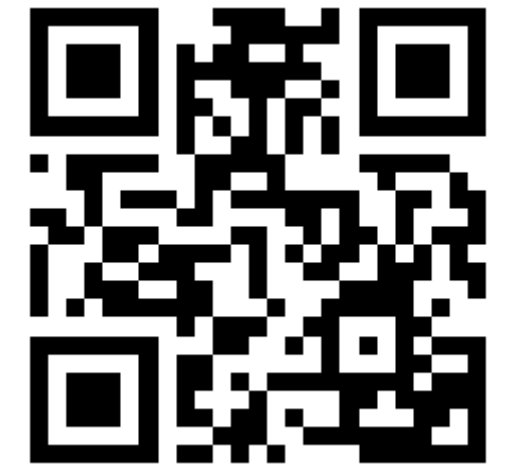

## **Объекты, события, действия**

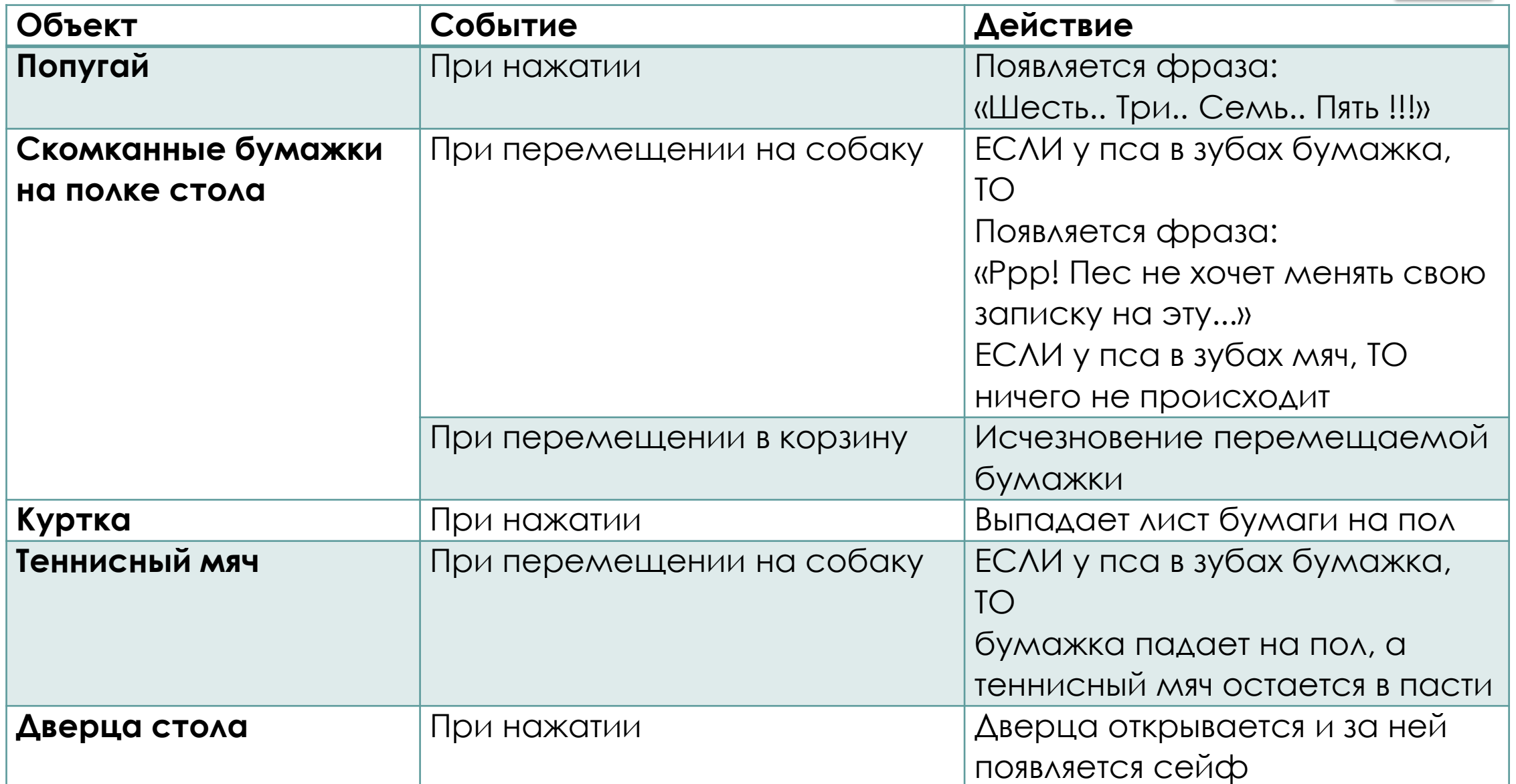

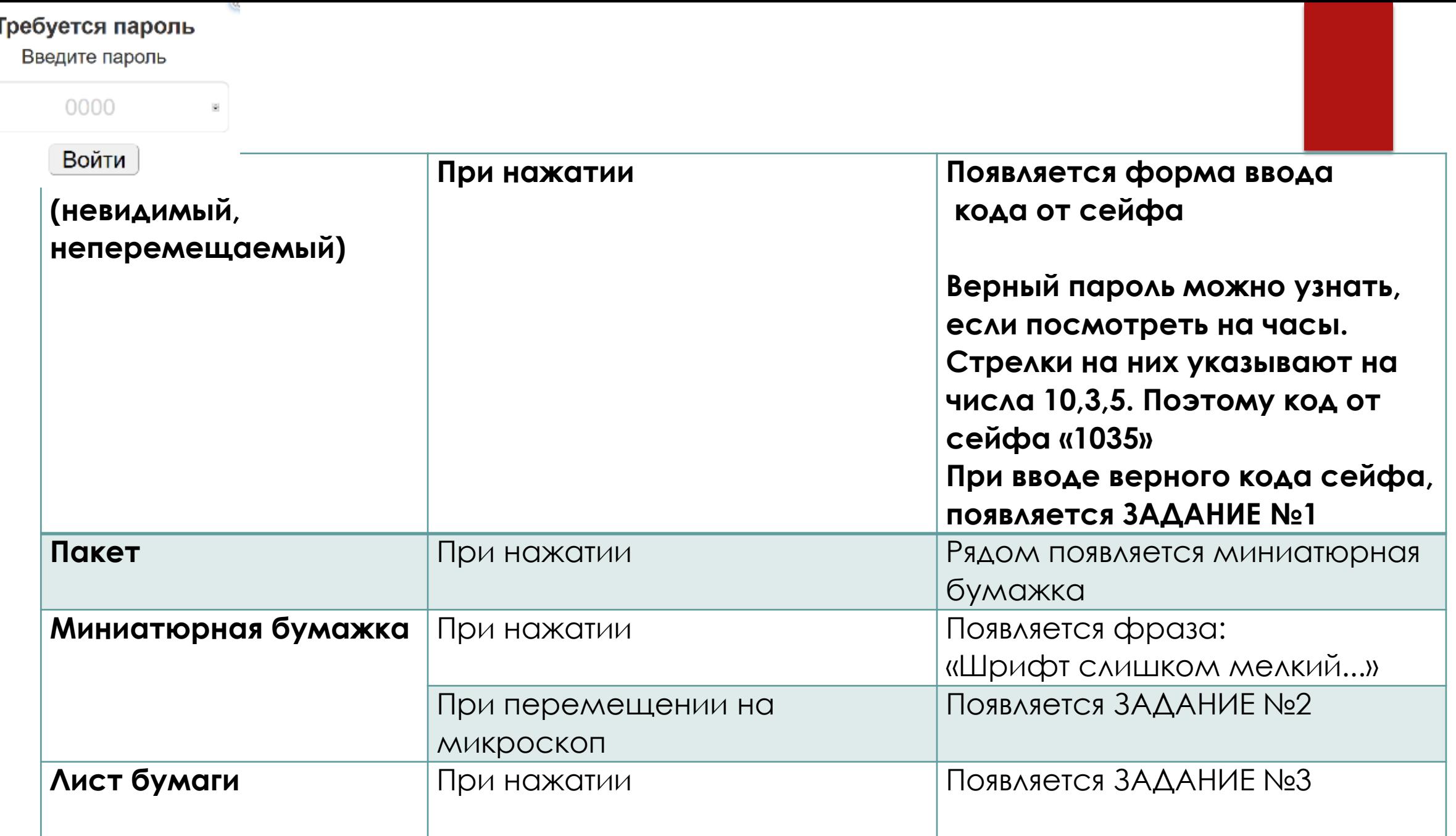

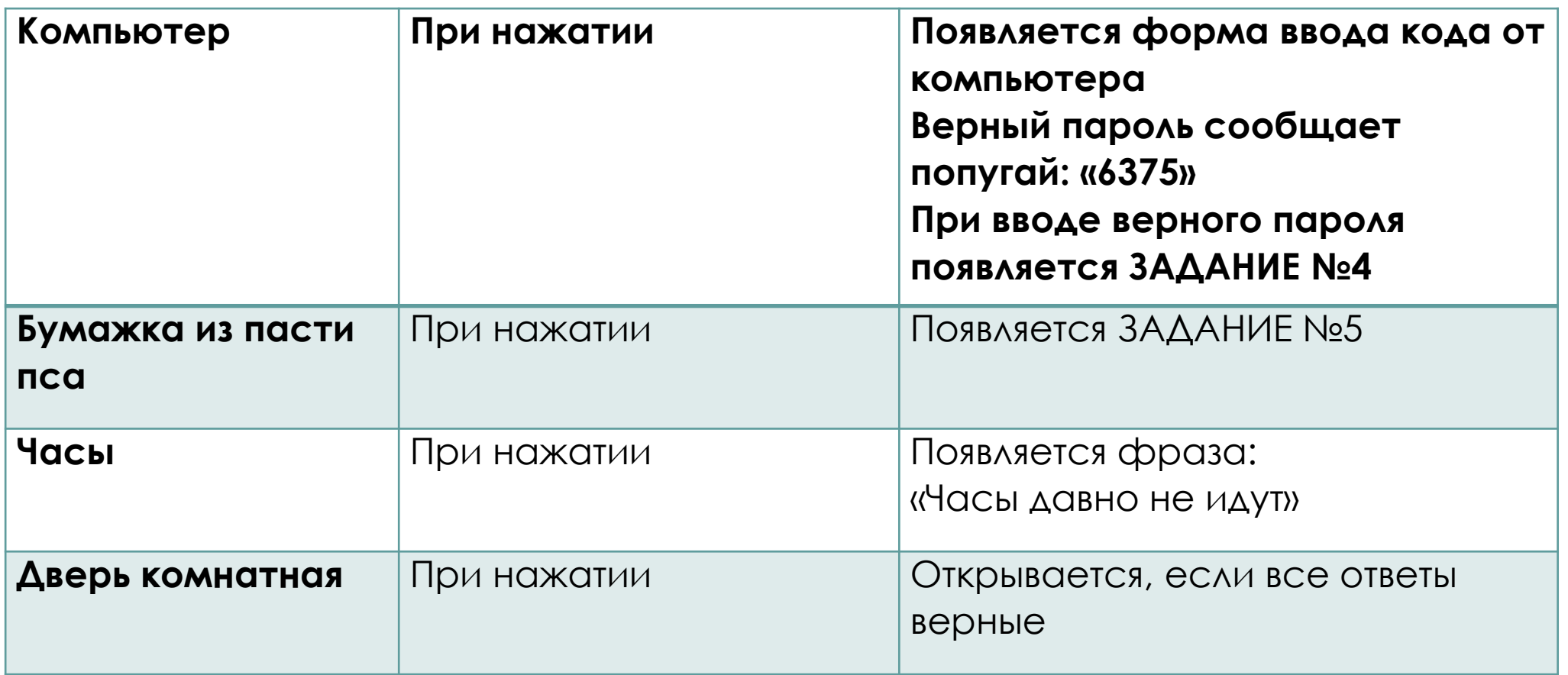

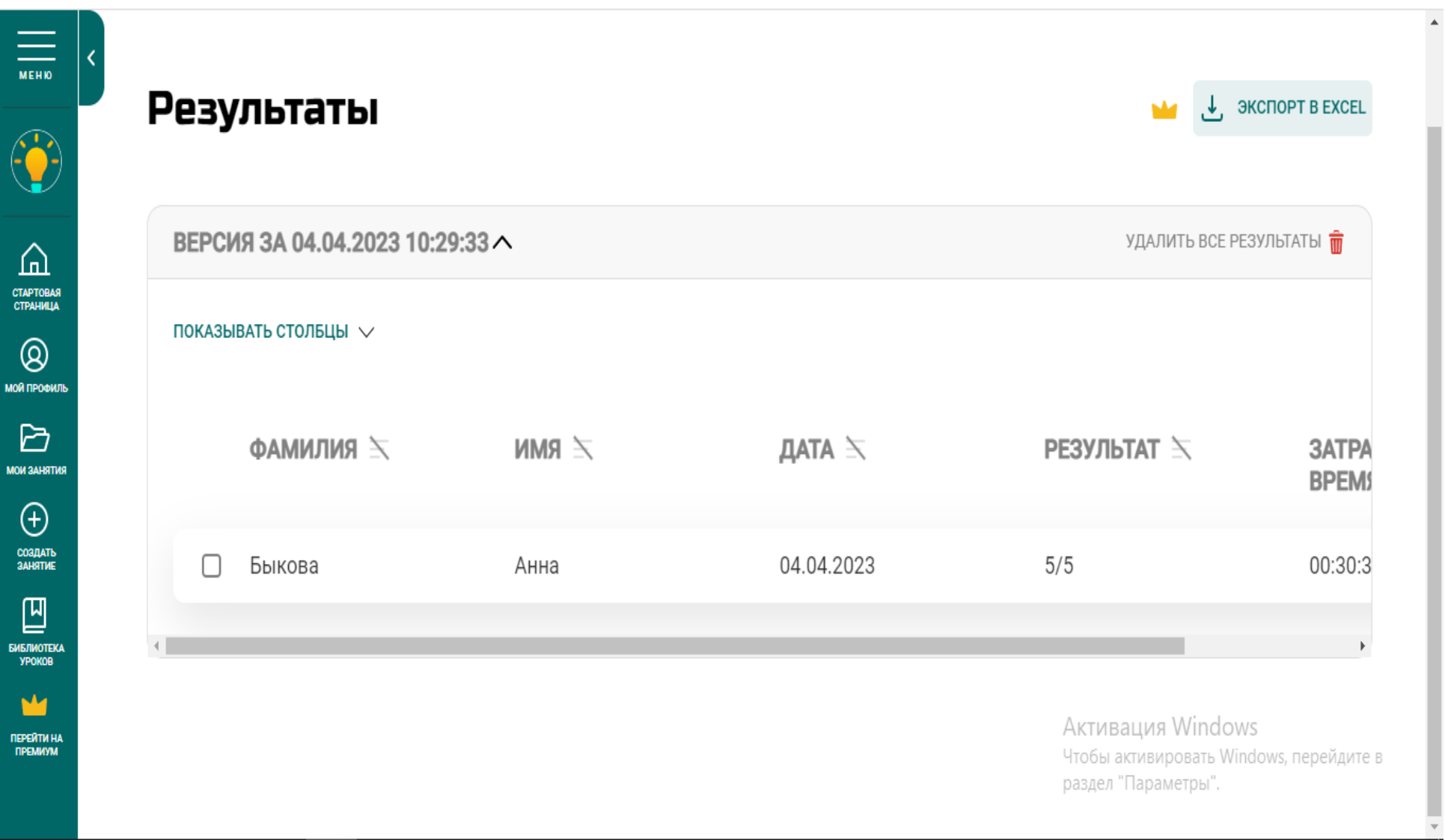

**Интерактивное видео** – это видео, с которым пользователь имеет возможность взаимодействовать напрямую. Оно позволяет облегчить его просмотр (ссылки, аннотации, комментарии), проверить усвоение материала (опросы, обсуждения, задания) или внести элементы игры (выбор сюжета).

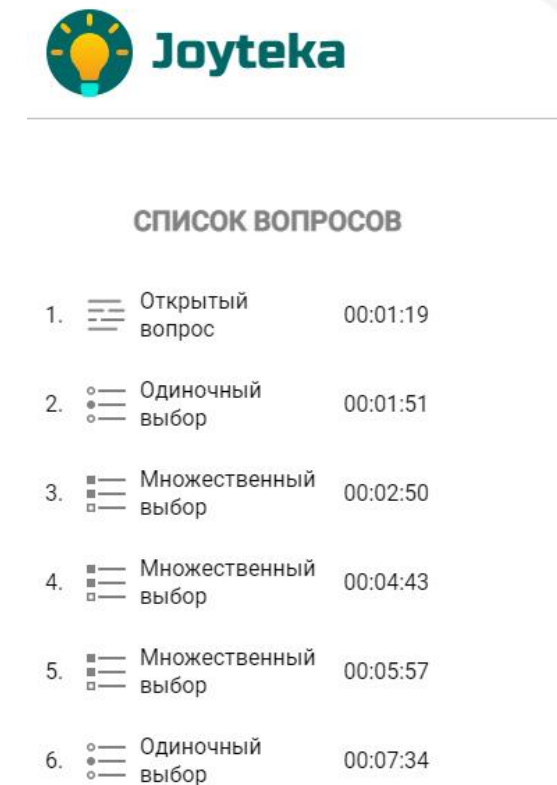

#### Компьютерные вирусы и антивирусные программы

Компьютерные вирусы и антивирусные программы

Активация Windows -Ітобы активировать Windows, перейдите в SARAR TRARAISN'IL

#### **РЕДАКТИРОВАНИЕ**

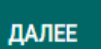

B

 $\mathbf{v}$ 

Введите название темы

Ссылка на Youtube-видео

 $\equiv$ 

**MEHIO** 

 $\odot$ 

 $\Omega$ 

CTAPTOBAR<br>CTPAHMLIA

 $\circledR$ 

**МОЙ ПРОФИЛЬ** 

D **МОИ ЗАНЯТИЯ** 

 $\bigoplus$ 

СОЗДАТЬ<br>ЗАНЯТИЕ

凹

**БИБЛИОТЕКА** 

**YPOKOB** 

M

ПЕРЕЙТИ НА<br>ПРЕМИУМ

https://youtu.be/TuTXqBd\_M3E

Компьютерные вирусы и антивирусные программы

Ō Копирова...

Добавьте описание к интерактивному видео

Компьютерные вирусы и антивирусные программы

Компьютерный вирус - программа, способная создавать свои копии, внедрять их в различные объекты и производить определенные действия без ведома пользователя.

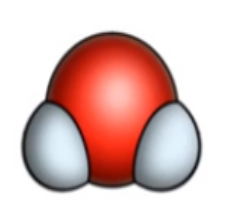

Активация Windows Чтобы активировать Windows, перейдите в раздел "Параметры".

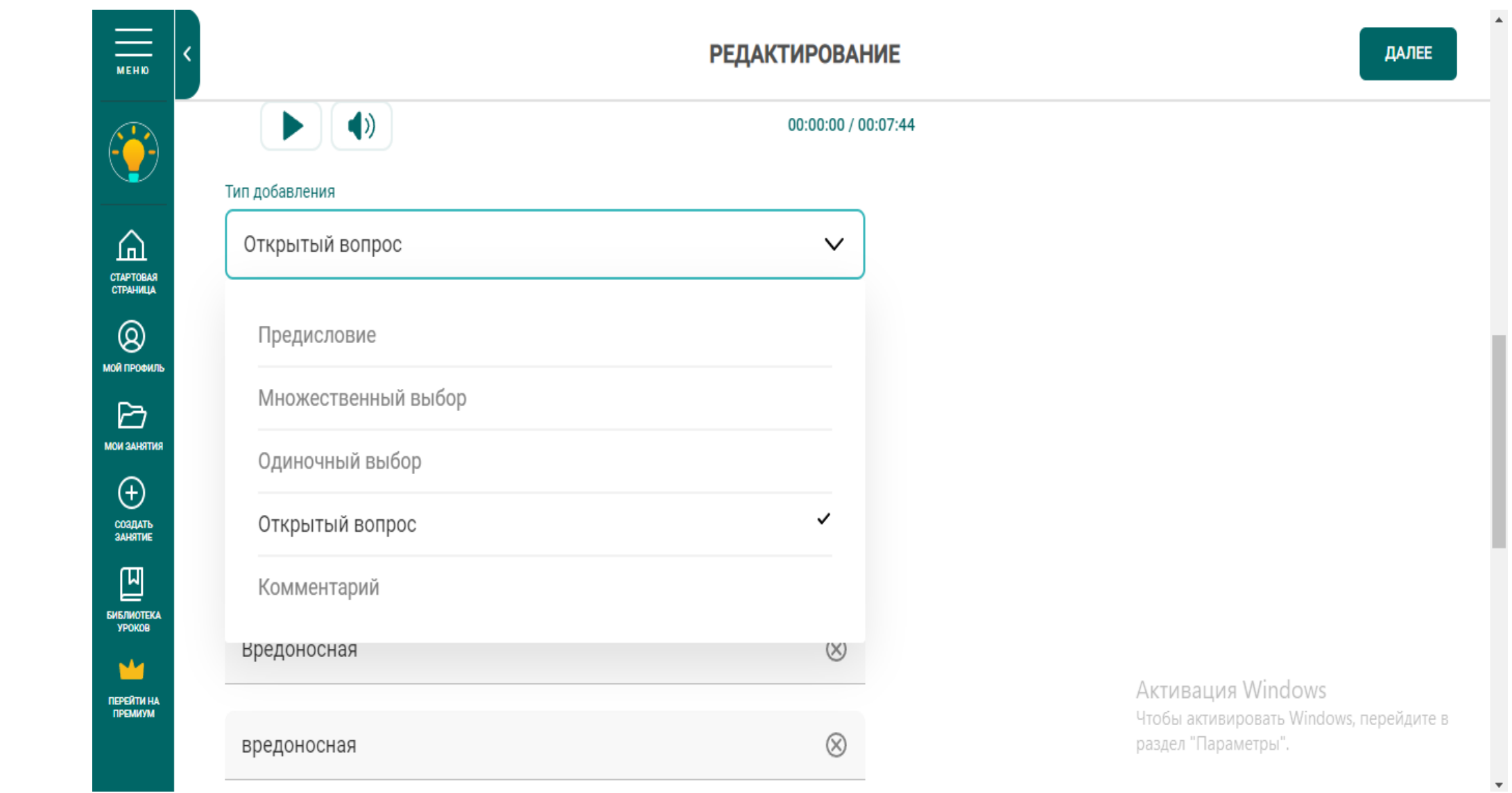

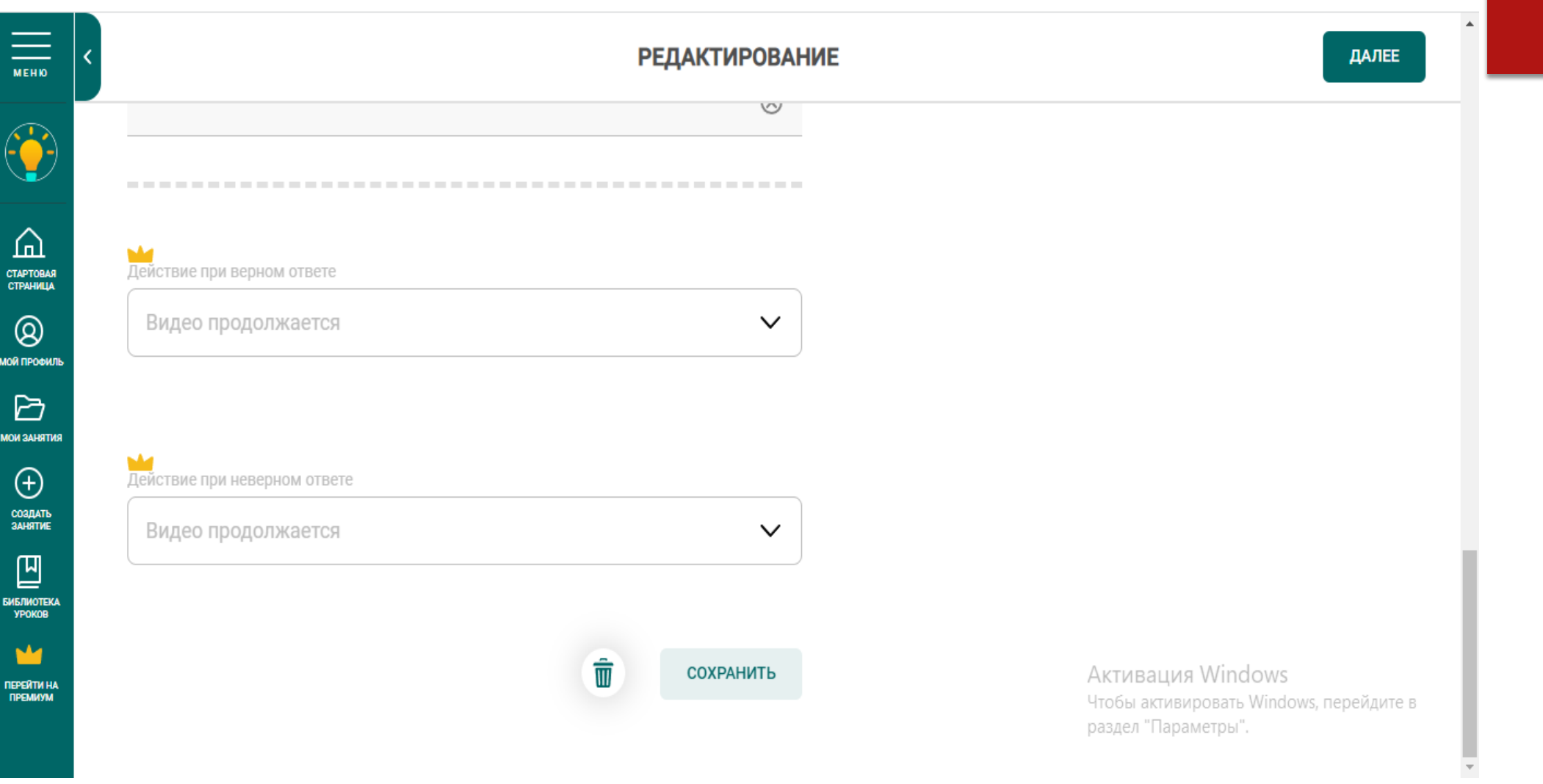

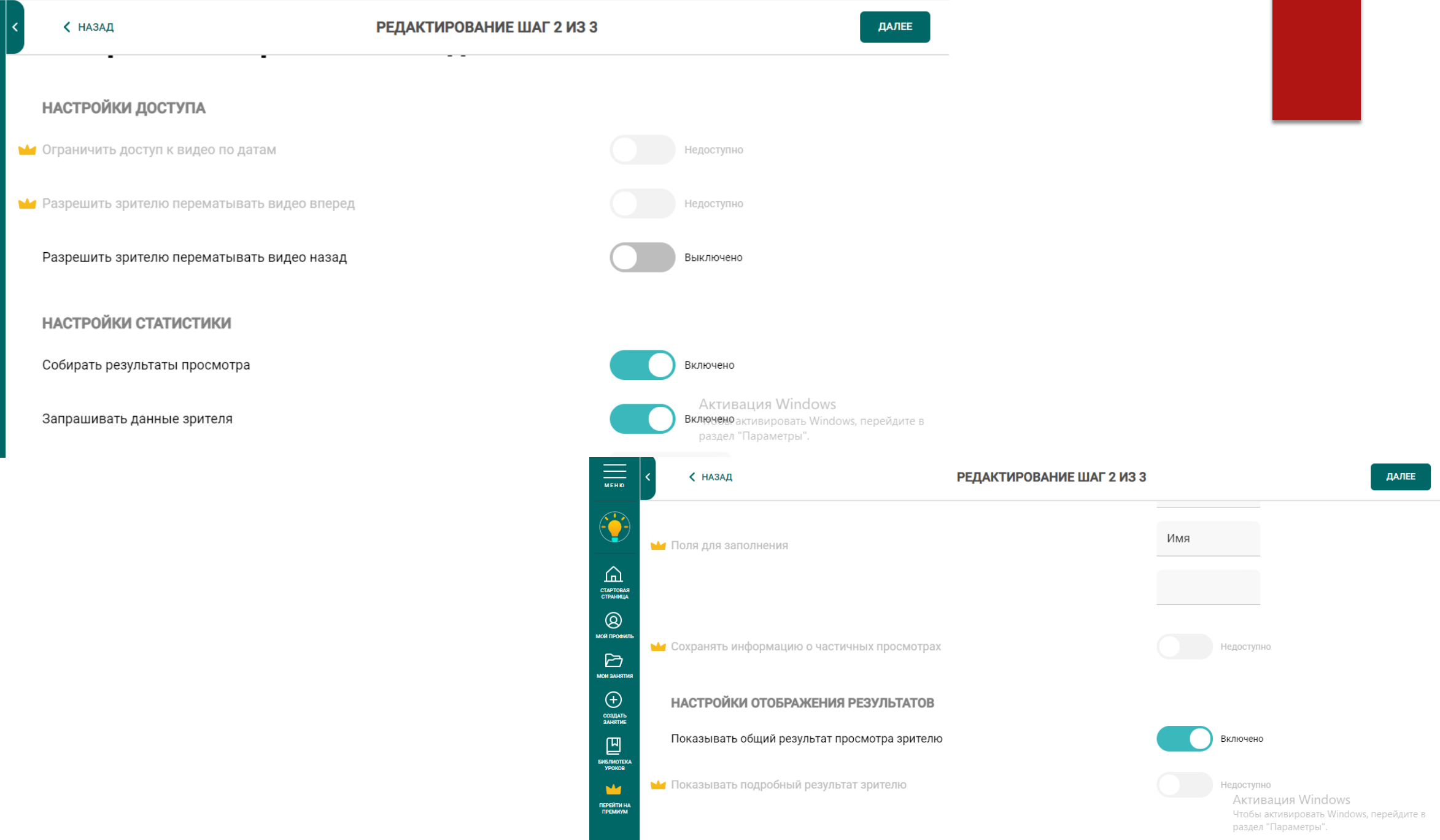

 $\frac{1}{\frac{1}{N EHD}}$ 

 $\odot$ 

CTAPTOBAR<br>CTAPTOBAR<br>MOR IPOONING

 $\sum_{\text{MOM AAHHTMS}}$ 

**HERE IN THE SAME RESERVED**<br>
SAMETINE<br>
SAMETING<br>
SAMETING TRESPONDING THE RESERVED ON THE RESPONDING TO THE RESERVED ON THE PROPERTY OF THE RESPONDENCE.

https://joyteka.com/ru/100234932

# **НТИВИРУСНЫЕ ПРОГРАММЫ**

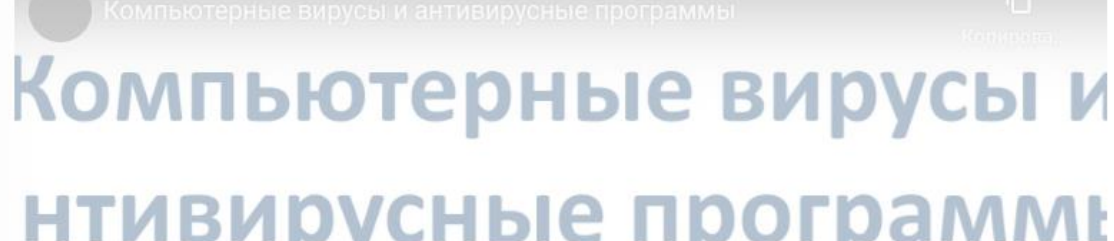

Компьютерные вирусы и антивирусные программы

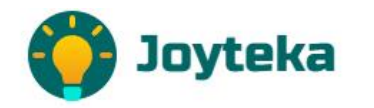

Заполни, чтобы начать просмотр

Фамилия

Имя

НАЧАТЬ

## Спасибо за внимание!